### معالجات مراجعة عامة

## **أنماط عمل الذاكرة DRAM**

- يعتبر زمن الوصول الكبير وزمن اإلنعاش في ذواكر DRAM المشكلة الرئيسية في تصميم الحواسيب عالية السرعة ولحل هذه المشكلة تم إضافة ذواكر SRAMذات حجم صغير مع ذواكر DRAMذات الحجم الكبير.
- يعرف زمن الوصول للذاكرة (TAA(time access Address الزمن الفاصل بين لحظة تطبيق العناوين على أرجل شريحة الذاكرة وزمن توضع المعطيات على أرجل شريحة الذاكرة ، بينما نعرف زمن دورة الذاكرة بأنه الزمن الفاصل بين وصوليين متتالين الى شريحة الذاكرة . إن زمن دورة الذاكرة =زمن الوصول للذاكرة في ذواكر SRAM بينما ال يساويها في ذواكر .DRAM

**النمط القياسي لعمل الذاكرة DRAM**

- زمن دورة الذاكرة أطول من زمن الوصول ألنه يتطلب تزويد عنوان الصف ومن ثم تزويد عنوان العمود لكل خلية في DRAM ، ويمثل زمن الوصول TAA زمن تزويد عنوان الصف TRAC وكما ذكرنا سابقا فان زمن الوصول ال يساوي زمن الدورة للذاكرة لوجود زمن إعادة الشحن TRP TRC=TRAC+TRP فان وبالتالي
- أي أن زمن دورة القراءة =زمن الوصول الى الصف +زمن إعادة الشحن

مثال

- لو كان زمن الوصول للذاكرة DRAMيساوي ns 100فإن زمن القراءة حوالي ns 190 , حيث ns 90 زمن إعادة الشحن
- إن الزمن ns 100 يكفي الوصول إلى موقع واحد في الذاكرة أو الوصول إلى أكثر من موقع تحتاج إلى ns 190لكل وصول بسبب زمن إعادة الشحن المطلوب داخلياً لذاكرة ً DRAMللوصول إلى الخلية التالية )الموقع التالي(.
	- إن االختالف بين زمن الوصول و زمن القراءة هو أحد االختالفات الرئيسية بين SRAM , DRAM
- لحل هذه المشكلة نستخدم طريقة التداخل interlearing لمالءمة الذاكرة DRAMو نستخدم في هذه الطريقة مجموعتين من البنوك المتواضعة بشكل متجاور و يصل المعالج إلى كل مجموعة بشكل متناوب و في هذه الطريقة يقابل زمن إعادة الشحن في إحدى المجموعتين زمن الوصول إلى المجموعة التالية.
	- أي خالل وصول المعالج إلى أحد البنوك فإن البنك األخر يقوم بإعادة الشحن
- معالج 386 تردده MHZ 20 فإن دورة الذاكرة
- =2\*( 1/20*(* فاستخدام ذاكرة DRAM زمن وصولها ns 70 و زمن إعادة الشحن ns 65 أي زمن الدورة الكلي = 135  nsويل نسبياً بالنسبة للزمن الذي يعطيه = ً المعالج ns 100 و تحل هذه المشكلة باستخدام طريقة التداخل الذاكري .

ً • قارن زمن المعالج األصغري المطلوب لقراءة 150 مؤقتا عشوائياً لبنك ما في كلتا الحالتين: ً

DRAM with  $TACC=100$  ns ,  $TRC=190$  ns  $-$ SRAM with TACC=100 ns –

• الحل : تحتاج الذاكرة DRAM إلى ns 190 إلى كل موقع

•

- الزمن الكلي ns 28500=150\*190لولوج المعالج إلى جميع المواقع 150
	- في حالة الذاكرة SRAM يحتاج المعالج لولوج تلك المواقع إلى tACC=tRC ألن100\*150=15000 ns
- ً عشوائيا • **مثال**:**1** احسب زمن الوصول إلى 1024 بتا ً TRC=165 ns , TRAC=85 ns كان إذا 1M\*1 لشريحة
	- **الحل:**
	- من أجل النمط القياسي )العشوائي( لقراءة *bit 1024*
		- *165\*1024=168960 ns* •
- **مثال**:*2*ما هو الزمن الالزم عند استخدام طريقة التداخل في المثال السابق
	- الحل :*ns 87040= 85 \* 1024*

**مشكلة التداخل:**

- المشكلة الرئيسية هي عند توسيع الذاكرة وفقاً لطريقة التداخل يجب إضافة ً مجموعتين من البنوك
- **مثال** :*3*بفرض أننا نستخدم ذاكرة *(*1\*M1 (DRAMطريقة التداخل بحيث أن كل
	- مجموعة بحجم MB4 أوجد الشرائح و حجم الذاكرة األصغري المضاف و عدد الشرائح .
- **الحل:** كل بنك يتعامل مع *bit 8* من المعطيات و بفرض *9\*M1* لكل بنك فهناك 9 شرائح لكل بايت و هذا يعني أن عدد الشرائح *DRAM* الكلية هو *36* لكل مجموعة أو *72* شريحة *1\*M1* األول *MB8* من الذاكرة المتداخلة
	- وإن إضافة أي ذاكرة بعد ذلك يجب أن يكون من مضاعفات MB 8 و بذلك نحتاج إلى 36 شريحة DRAM 1\*M1 لزيادة ذاكرة النظام إلى M12

•

- **مثال**:يمتلك الحاسوب 386 M1 من الذاكرة DRAM باستخدام طريقة التصميم الداخلي بفرض أن الشرائح DRAM المستخدمة هو فقط 1\*k 256 و 4\*k256 فما هو تنظيم الشريحة DRAM و ما هو عددها.
- الحل:باعتبار المعالج 386 يمتلك bit 16 معطيات فإنه يستخدم KB 512 لكل مجموعة B , A أو 4 بنوك من قياس 9\*K256 حيث يتألف كل مجموعة من بنكين من 9\*K256 . لذلك فإن عدد الشرائح الكلية هو 12 ألن كل بنك يستخدم 3 شرائح)شريحتان 4\*256 و شريحة 1\*256 لبت التكافؤ(

بت التكافؤ وظيفته فحص خطأ التكافؤ على لوحة النظام

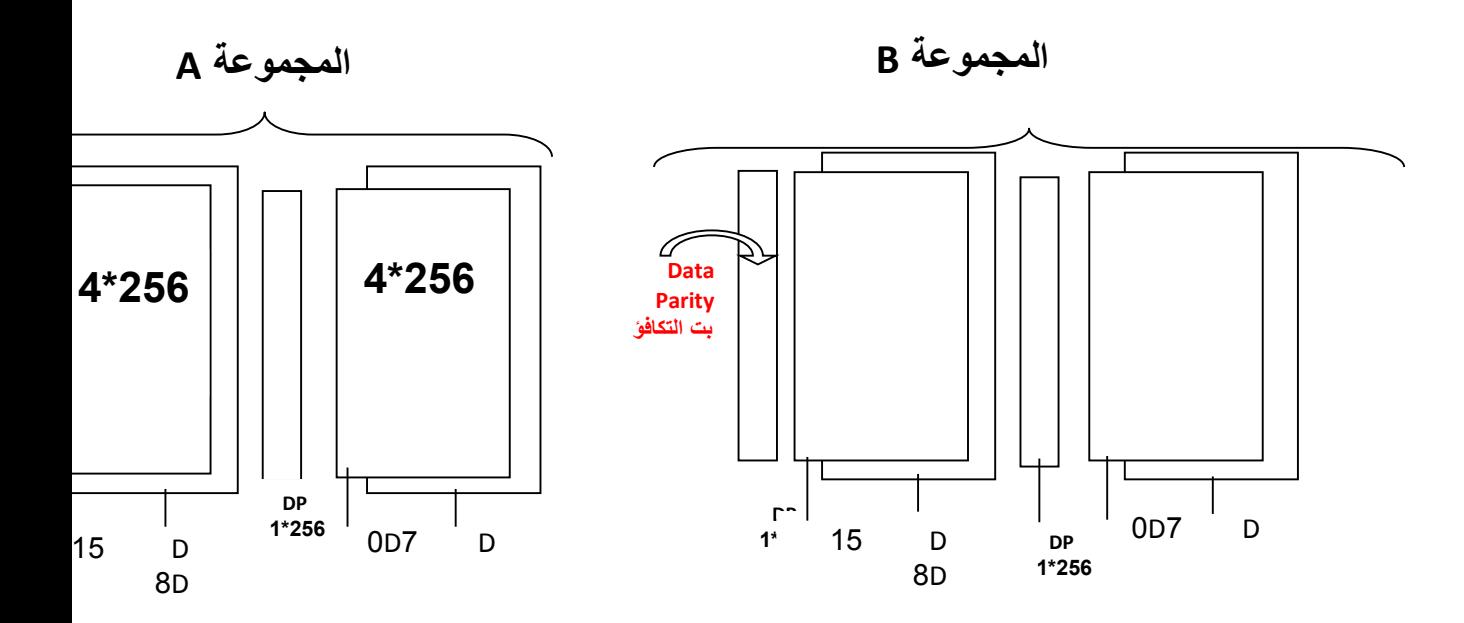

- **المثال**:ما هو عدد الشرائح و حجم الذاكرة األصغري المضاف للمثال السابق بفرض أن الشرائح DRAM المتاحة  $256 * 4$ ,  $256 * 1$
- إن حجم الذاكرة المضاف األصغري هو M1 باعتبار أنه لدينا بنكين لكل مجموعة من الذاكرة المتداخلة و هناك شريحتان 4\*256 و شريحة 1\*256 لبت التكافؤ و الذي يعني لدينا 3 شرائح لكل بنك و لهذا فإن أصغر ذاكرة مضافة تحتاج إلى 12 شريحة . 8 منها قياس 4\*256 و 4 منها قياس 1\*256 لبت التكافؤ و بالتالي فإن الناتج M1

# **عمل الذاكرة DRAMفي نمط الصفحة**

- نعني بنمط الصفحة في الذاكرة DRAM عدد خاليا األعمدة في سطر ما ، وكما نعلم فان تنظيم خاليا التخزين في الذاكرة DRAM يكون وفق مصفوفة )N×N )Nعمود و N سطر ولقراءة خلية ما يطبق عنوان الصف أوال وتفعل اشارة RAS ومن ثم تطبق عنوان العمود وتفعل اشارة CAS وجاءت فكرة نمط الصفحة كون معظم حاالت الوصول الى مواقع الذاكرة تتابعي وال حاجة لتطبيق عنوان السطر والعمود لكل موقع كما هو الحال في النمط القياسي للذاكرة DRAM وبدال من ذلك يطبق في نمط الصفحة عنوان الصف أوال ونمسك حالة RAS في عنوان الصف ومن ثم نطبق عنوان العمود ويتم تبديل اشارة CAS مرات عديدة وهذا يؤدي الى حفظها في عناوين االعمدة حتى يتم الوصول الى العمود الأخيرمن الصفحة الحالية ومن ثم يطبق عنوان الصف التالي(الصفحة)وتتكرر العملية باستمرار وفي هذه الحالة يكون زمن الوصول الى الخلية األولى هو زمن الوصول القياسي ويساوي زمن الوصول للصف والعمود TRAS اما زمن الوصول الى الخلية التالية قيكون أصغر بكثير وهكذا حتى الخلية االخيرة من الصفحة أو الصفويشار الى هذا الزمن ب TCAC TIME
	- OF COLUMM Access •

**الذاكرة الفيزيائية**

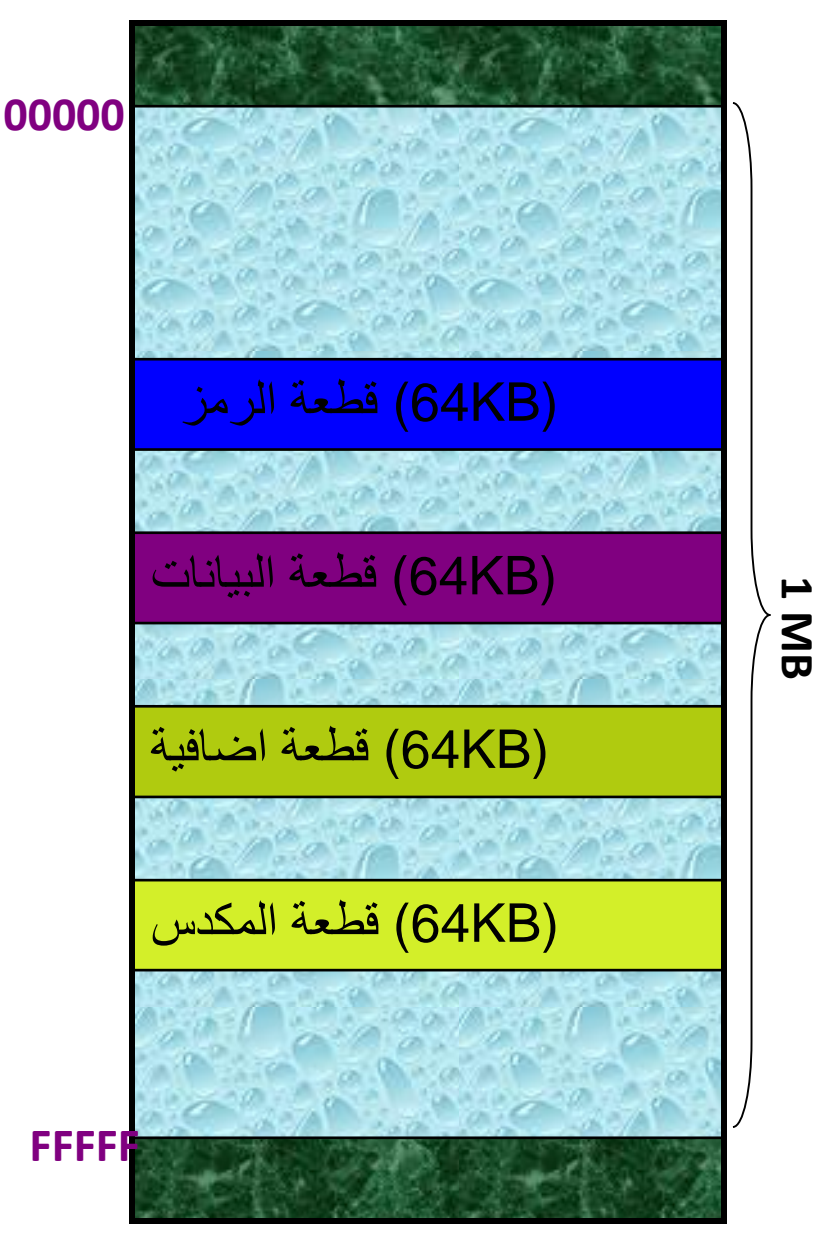

**الذاكرة المقطعة** 

الذاكرة في المعالج 8086 منظمة بشكل ذاكرة مقطعة المعالج 8086 قادر على عنونة 1 ميغا بايت من الذاكرة

الذاكرة الفيزيائية المتوفرة يمكن أن تقسم إلى عدد من القطع المنطقية

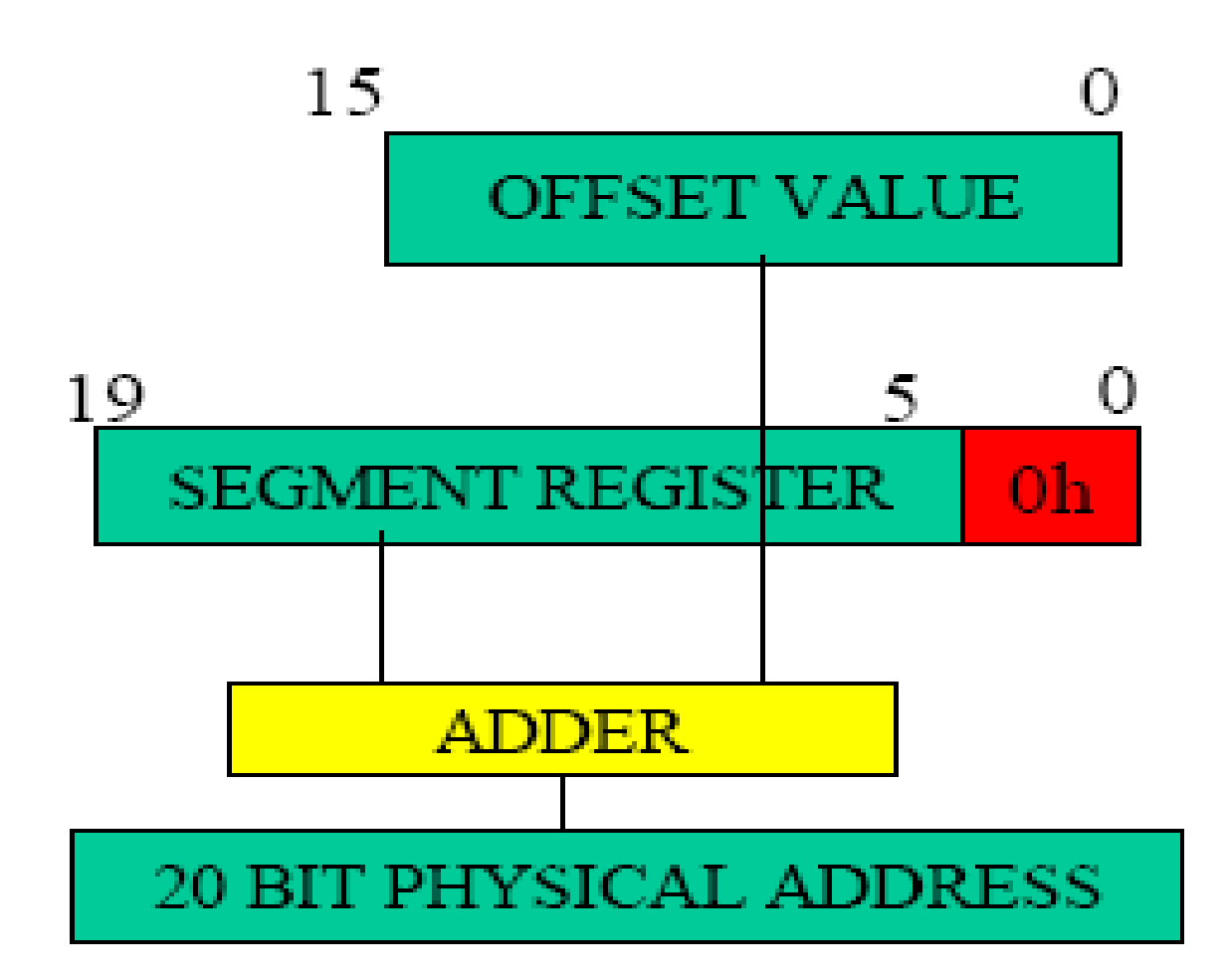

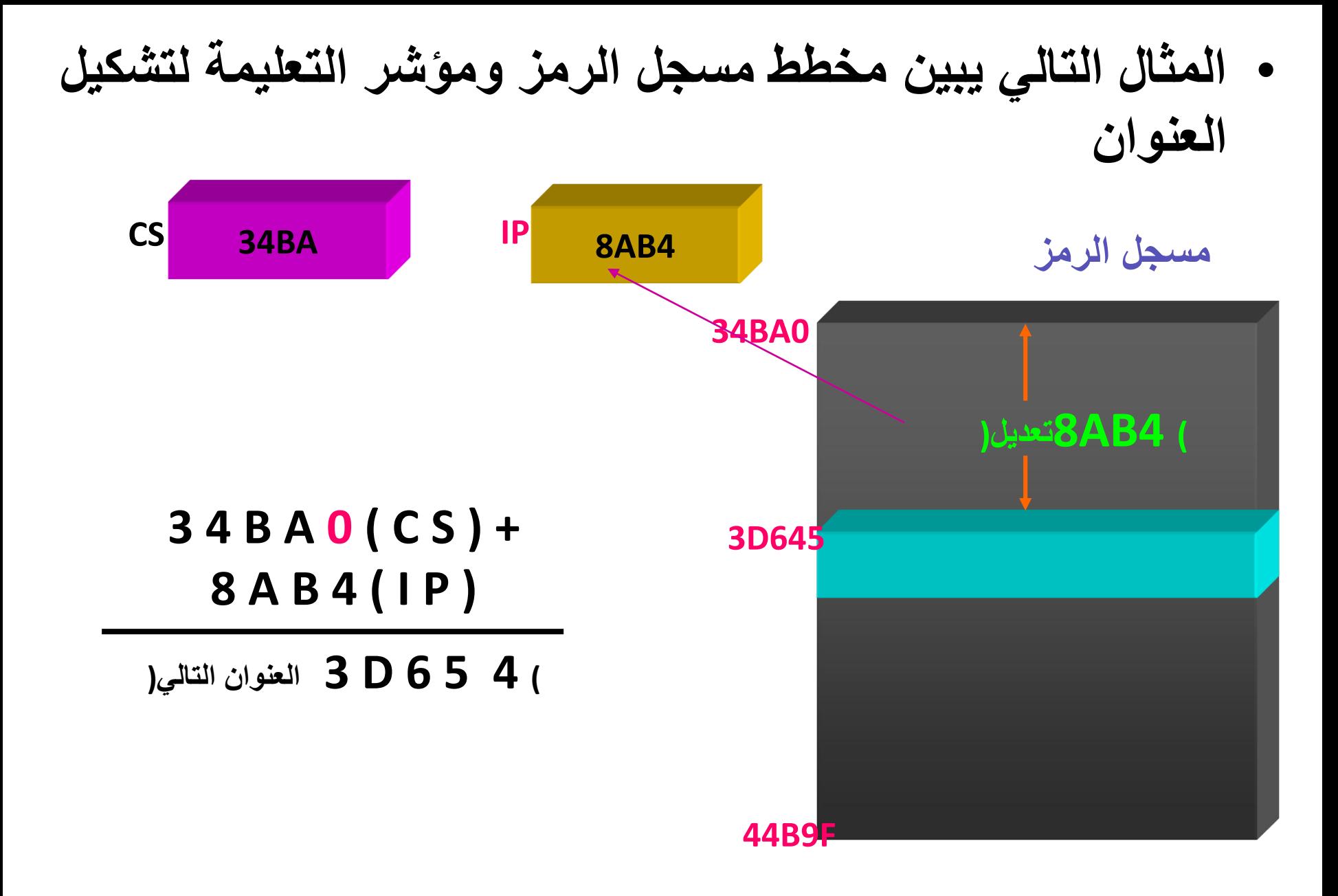

• **مثال عن حساب العنوان**

• في حال بدأ مسجل المعطيات من الموقع 1000هـ ومرجع المعطيات يحتوي العنوان 29هـ , فأين تكون المعطيات الفعلية ؟

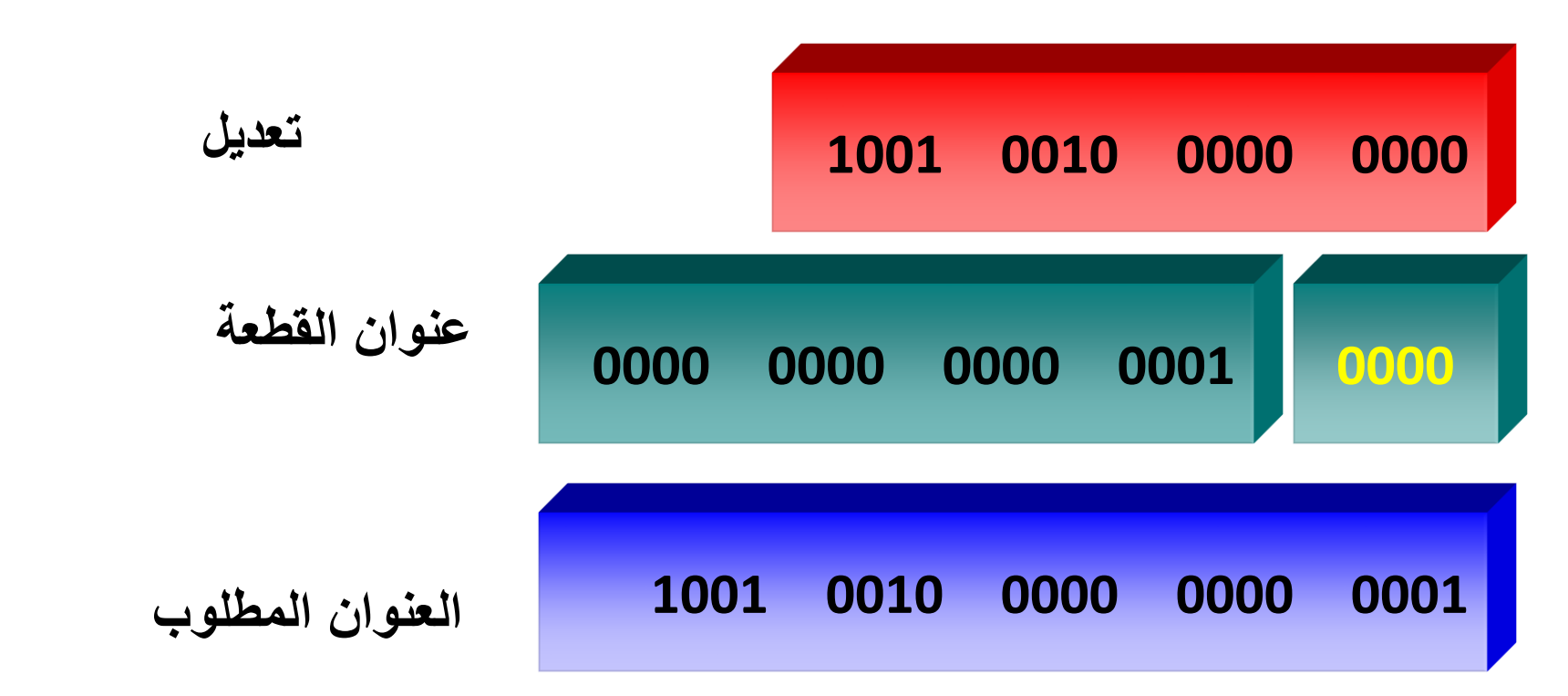

**وحدة التنفيذ – مسجالت األعالم**

• 6 من األعالم هي مؤشرات حالة تبين خصائص آخر تعليمة منطقية أو حسابية

> Fh7=ALعلى سبيل المثال , اذا كان المسجل ونفذت التعليمة : فان التالي سوف يحدث 1: , AL ADD **AL = 80h** ;**0 = CF**اليوجد أي منقول من البت السابع ;**0 = PF** له عدد فردي من الواحداتh80 ;**1 = AF**يوجد منقول من البت الثالث إلى البت الرابع ;**0 = ZF**النتيجة التساوي الصفر ;**1 = SF**البت السابع يساوي الواحد ;**1 = OF**بت اإلشارة قد تغير

**مجموعة مسجالت العناوين والمقاطع**

**CS:IP** •

**:**

- **SS:BP SS:SP** •
- **DS:SI DS:BX** •
- **) DI:DSمن أجل عمليات أخرى للسالسل(**
	- **) DI:ESمن أجل عمليات السالسل (**

**ملخص عن المسجالت وخطوط المعطيات للمعالج الصغري :**

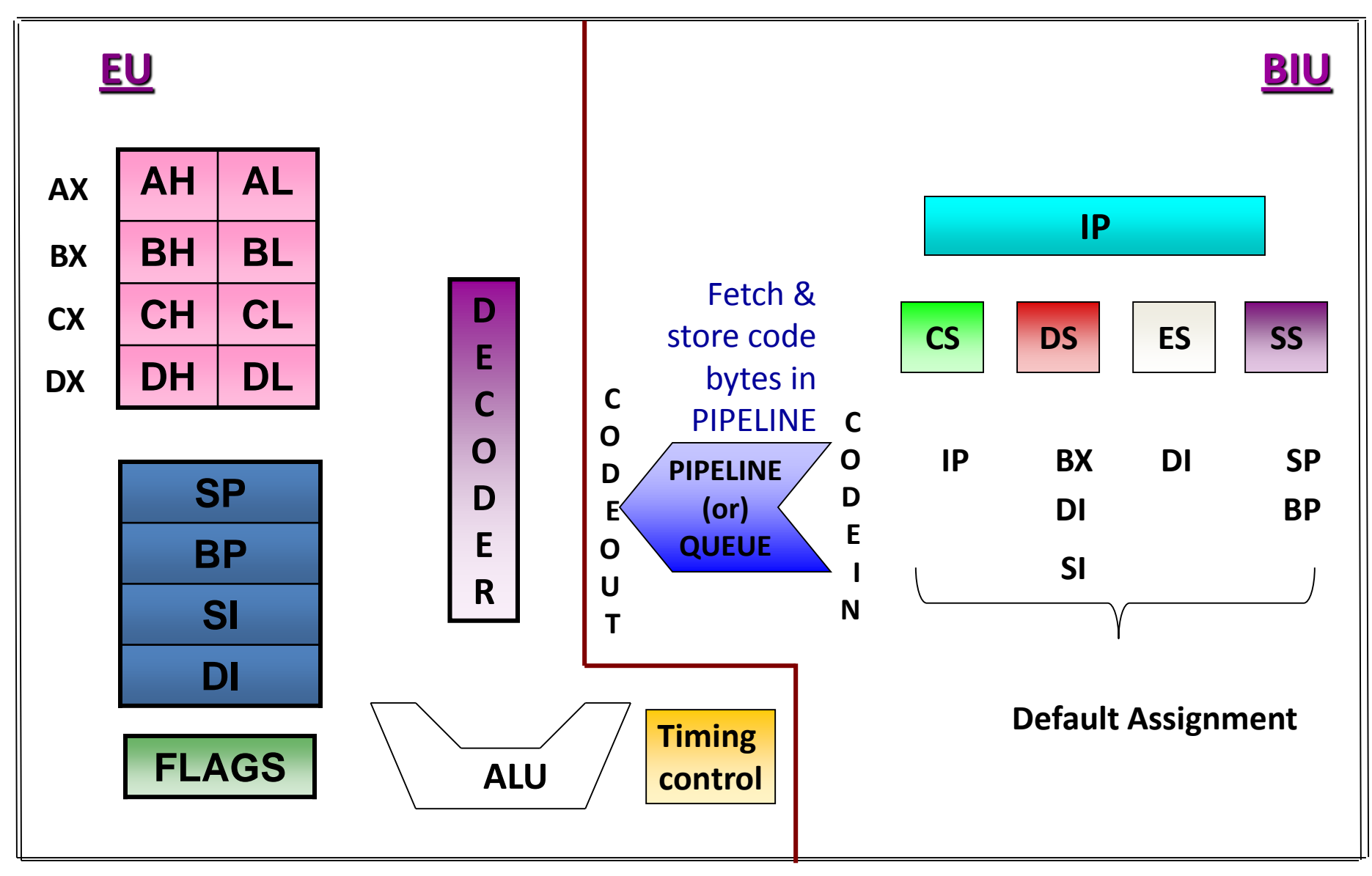

- اذا تم تخزين اول 8 بتات في عنوان زوجي فان المعالج 8086 يستطيع قراءة الكلمة باكملها في العملية الواحدة
	- على سبيل المثال إذا تم تخزين البيانات المؤلفة من 16 بت )2607H)في عنوان 00520
		- MOV BX, [00520] •
- 8086 يقرأ البايت األول ويخزن البيانات في BL ثم يقرأ البايت الثاني ويخزن البيانات في .BH
	- BL <-(00520) •
	- BH <- (00521) •

#### • إذا تم تخزين البايت األول من البيانات في عنوان فردي قانه يحتاج إلى عمليتين لقراءة البيانات المؤلفة من 16 بت.

- على سبيل المثال إذا تم تخزين البيانات المؤلفة من 16 بت)520F)في عنوان حتى 00521H
	- MOV BX, [00521] •
- **في العملية األولى،** 8086 يقرأ البيانات المؤلفة من 16 بت من الموقع
- 00520 ويخزن البيانات الموجودة في الموقع 00521 في سجل BL ويتجاهل البيانات في الموقع .00520
- **في العملية الثانية،** 8086 يقرأ البيانات المؤلفة من 16 بت من الموقع
- 00522 موقع ويخزن البيانات الموجودة في الموقع 00522 في السجل BHويتجاهل البيانات الموجودة في الموقع00523

**Example 3:** if  $CS = 002AH$ , and IP = 0023H, write the logical address that they represent, then map it to **Physical address.** 

Solution:

Logical address  $=$  $CS:IP$  $002A:0023$ Physical address =  $(CS \times 10H) + IP = 002A0 +0023 = Q02C3$ 

**Example 4:** if  $CS = 002BH$ , and  $IP = 0013H$ , write the **logical** address that they represent, then map it to **Physical address.** 

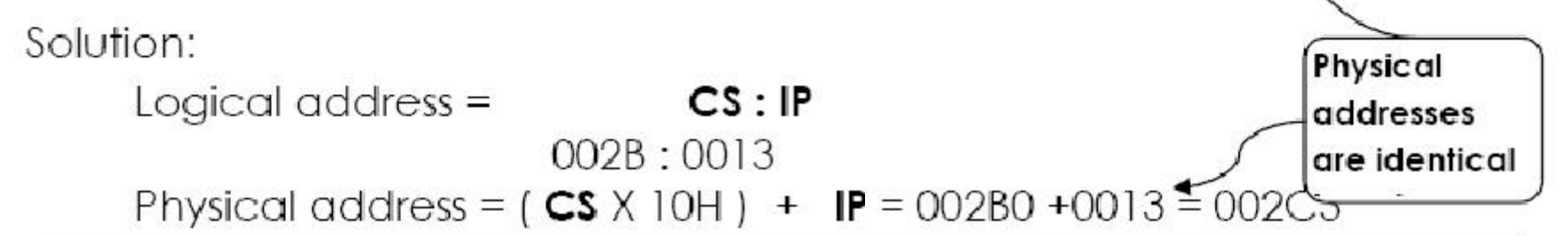

حساب عنوان الذاكرة

 يجب أن تخزن عناوين المقاطع في مسجالت المقاطع . يتم توليد االنزياح من مسجالت المؤشرات و مسجل مؤشر التعليمة IP و القيم الفورية.

SS

 $SP +$ 

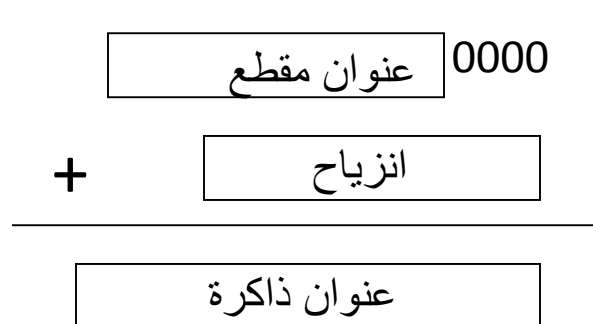

أمثلة:

 $5 | 0 | 0 | 0 | 0$ 

 $5 | F | F | E | 0$ 

 $F | F | E | 0$ 

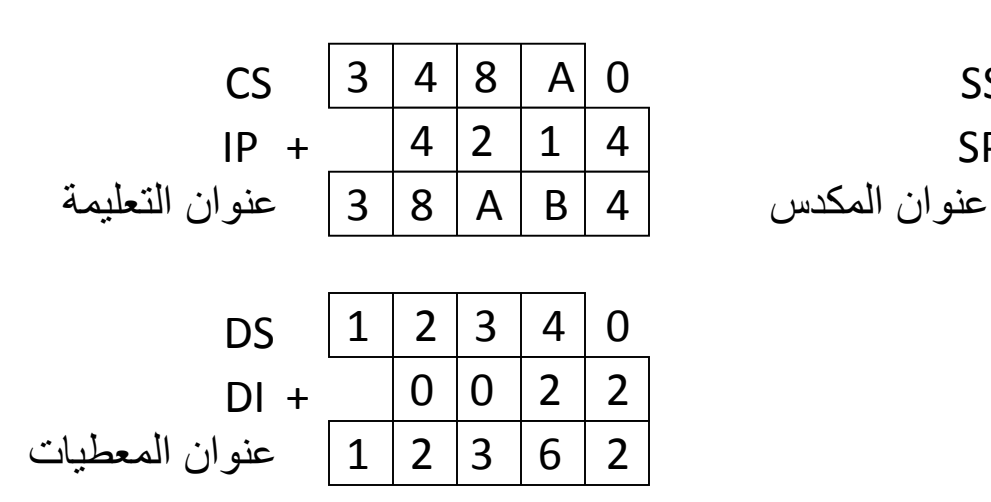

3-24 Microprocessor System Design

جلب التعليمات

من أين يتم جلب التعليمة التالية ؟

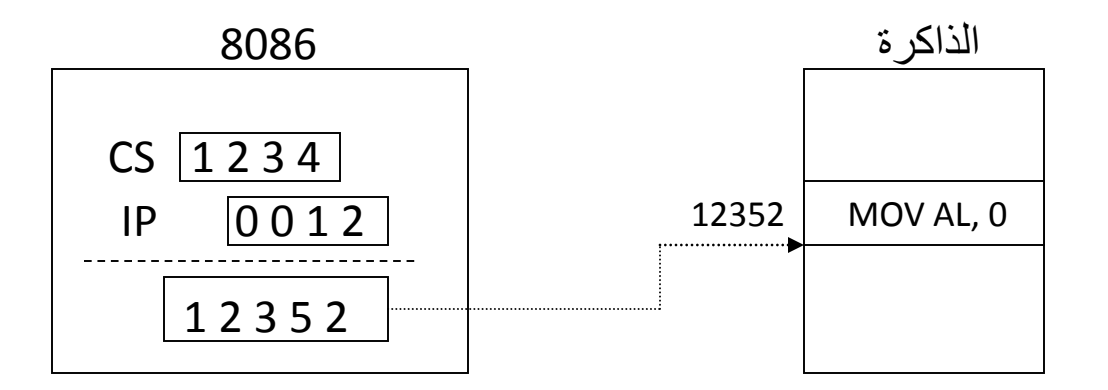

تحديث محتوى IP :

— بعد جلب أي تعليمة , يتم تحديث المسجل IP على النحو التالي :

+ IP = IPطول التعليمة التي تم جلبها

— مثال : ان طول التعليمة **0 ,AL MOV** هو 2 بايت , لذا بعد جلب هذه التعليمة يتم تحديث IP لتصيح قيمته :  $IP = 0014$ 

3-25 Microprocessor System Design

#### الوصول الى ذاكرة المعطيات

 هناك عدة طرق لتوليد عنوان الذاكرة عند الوصول الى معطيات الذاكرة , تسمى هذه الطرق بأنماط العنونة .

أمثلة :

**MOV AL, [0300H]:** مباشرة عنونة—

| <b>DS</b>     | 12340 |         | DS=1234H) بافتراض ( |
|---------------|-------|---------|---------------------|
|               |       | 0 3 0 0 |                     |
| عنوان الذاكرة | 12640 |         |                     |

— ع*نونة غير مباشرة بالسجل* : [SI] MOV AL,

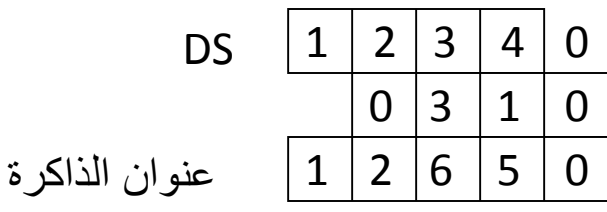

*)* بافتراض*) DS=1234H )* بافتراض*) SI=0310H*

3-26 Microprocessor System Design

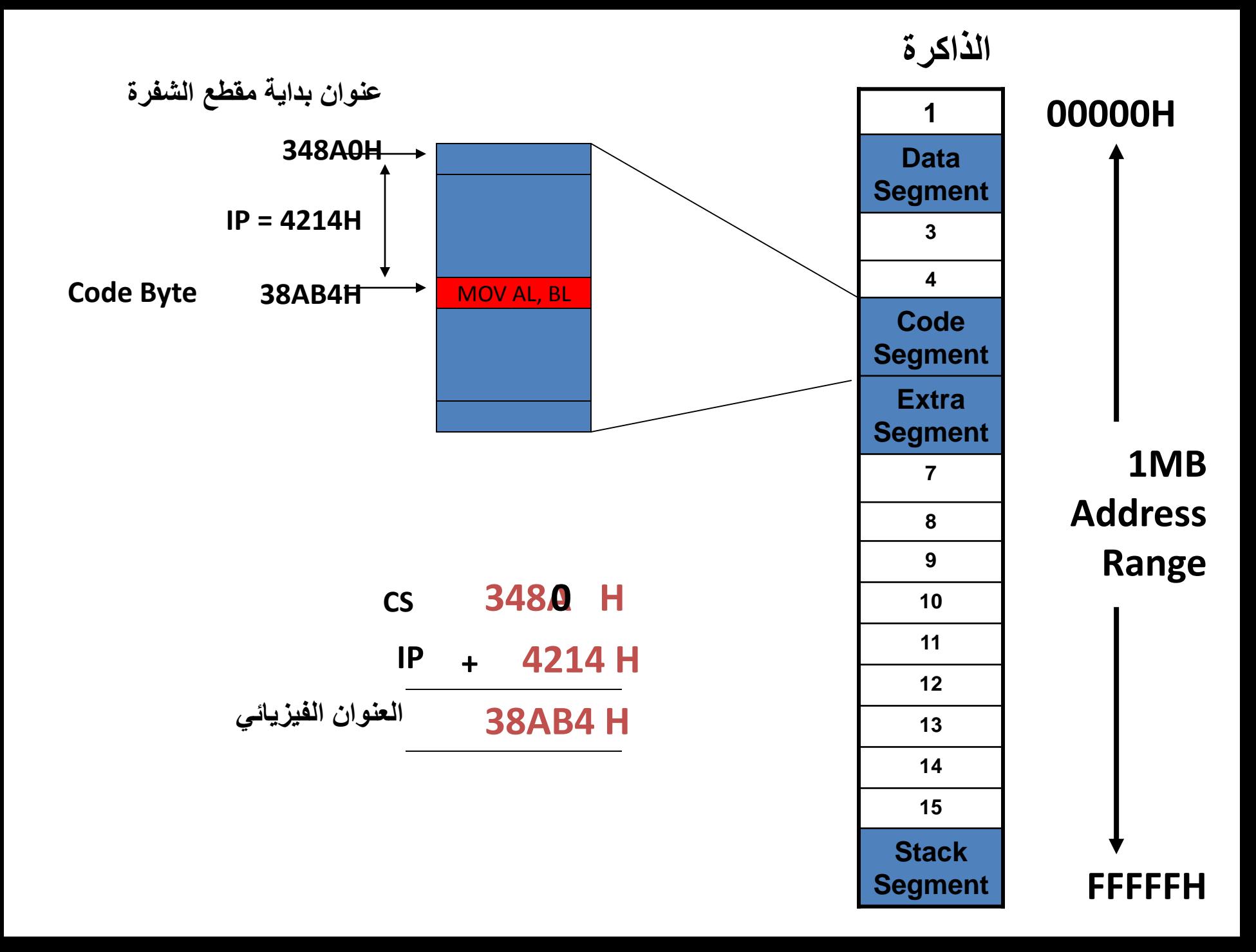

# تعليمات المعالج الصغري 8086 باستخدام لغة االسمبلي

### ميزات المعالج 8086

 يتعامل هذا المعالج مع مسجالت من طول bit 16 له 20 خط عنونة ويتعامل مع ذاكرة بحجم MB 1 له سجالت أغراض عامة عددها 14 بطول bit16 عرض مجال خطوط العنونة فيه bit 20 وعرض مجال خطوط المعطيات bit 16

<u>مسجلات الأغراض العامة</u>

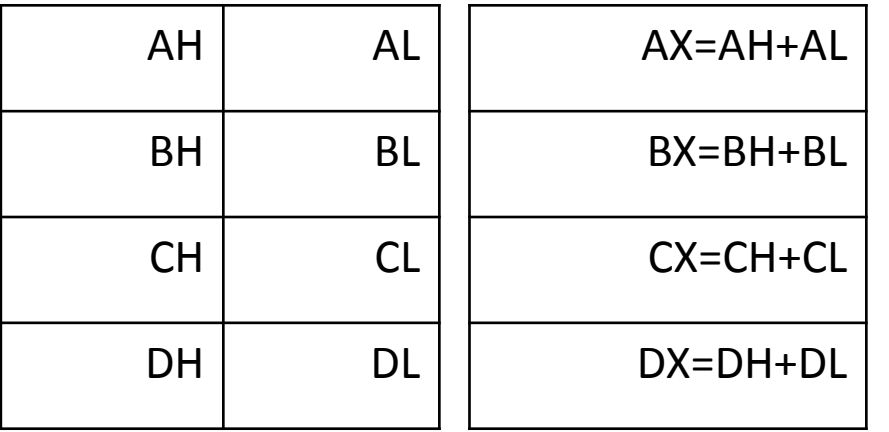

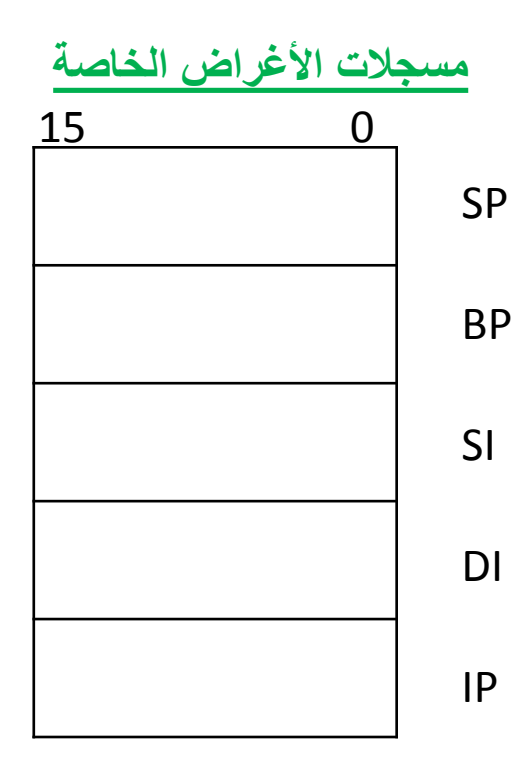

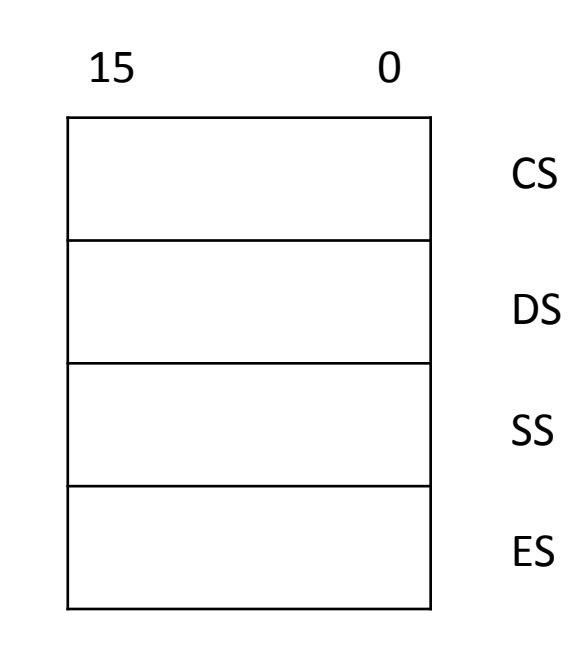

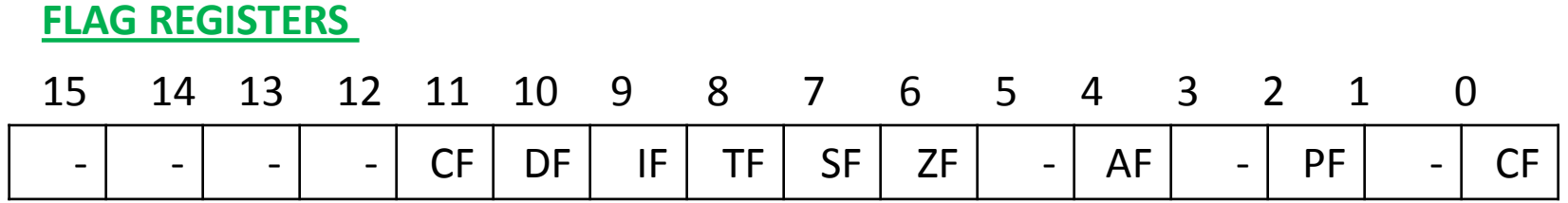

**PROGRAMM MEMORY**

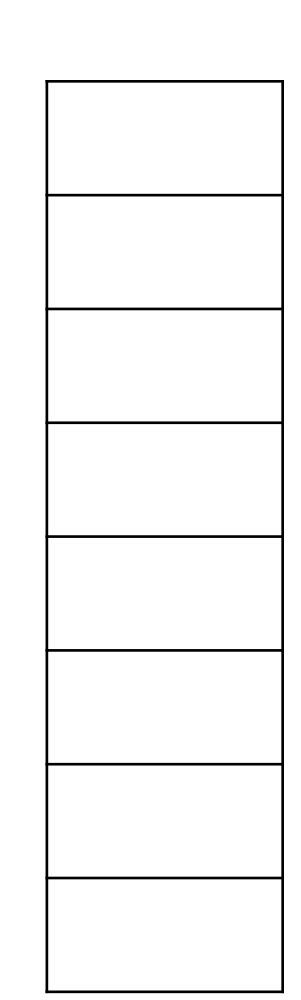

00000H

FFFFFH

- المعالج 8086 يتعامل مع أنواع الكلمات :
	- Byte (8bit) •
	- Word (16bit) •
	- Short integers (16bit)
		- Integers (16bit) •
		- Double word (32bit) •
		- Long integers (32bit)
			- Strings •

- أنواع العنونة بالتعليمات:
	- عنونة فورية
- عنونة باستخدام السجالت
	- عنونة باستخدام الذاكرة
- عنونة باستخدام المنفذ O\I
	- عنونة عالئقية
	- عنونة مضمنة

• -1 العنونة الفورية : يمكننا استخدام 8 أو 16 بت كجزأ من التعليمة MVI SI,1212H MVI AL,34H : مثل

> • -2 العنونة باستخدام السجالت : MOV DS,SI MOV AL,CL : مثل

- -3 العنونة باستخدام الذاكرة : ولها عدة أنواع
- MOV DS,AL MOV AL,DS : مباشرة -أ MOV AX,DS

 ب- غير مباشرة : تكون العناوين المتأثرة بأحد زوج SI or DI السجلين احد محتوى او BX or BP السجلين مثل :

MOV BX,[CX] ;DS=10000H CX=2000H Physical address 12000H=30 12001H=40 BX=4030 BH=40H BL=30H

ج- جمع المحتوى :

MOV CX,[BX+DI] ;DS=10000H : مثال BX=2000H DI=0030H

Physical address 12030H=20 12031=10 CX=1020H CH=10 CL=20

- د- عنونة ذو عالقة بالمسجالت : مثال: MOV CX,[BX+0003H]
	- DS=10000H BX=1000H
- base+dis=1003H displacement=3
	- 11003H=30H 11004=40H
		- CX=4030H CH=40 CL=30

ه- زيادة للمحتوى :

مثال: MOV AL,[BX+SI+10H]

 و- السالسل : التعليمة التي تستخدم السلاسل تفترض تلقائياً أن SI عند اول بايت لتعليمة المصدر و DI عند اول بايت لتعليمة الوجهة MOVS BYTE :مثال Initially : [DF]=0 [DS]=30000H [SI]=0600H

- [ES]=50000H [DI]=0400H
- 30600H=38H 50400H=45H
	- After execution :
- 50400h=38H [SI]=0601H [DI]=0401H

- -4 العنونة بالمنفذ : O\I
- توجد لدينا نوعين مستخدمين , مباشر )H,02AL IN )و غير )IN AL,DXH( مباشر
	- -5 العنونة العالئقية :

JNC 08H ;IF Carry=0 , PC is loaded with current pc contents + 8bit signed value

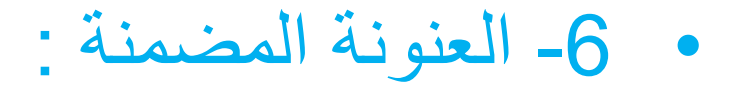

CLC : clear carry flag

**توجيهات لغة التجميع بالمعالج 8086**

لغة االسمبلي عبارة عن برنامج يحول من لغة التجميع للغة الماكينة.

 ASSUME : تستخدم لتدل المجمع على أسماء المقاطع المنطقية أي مضاعفة كلمة تعرف : DB(Define Double Word)

### تحجز من الذاكرة 4 بايت

- تحجز كلمات أربع تعرف : DQ (Define Quad Word) من الذاكرة 8 بايت
	- END : تدل المجمع على نهاية البرنامج.
	- ENDP : تدل المجمع على نهاية اإلجرائية.
	- ENDM : تدل المجمع نهاية الماكرو MACRO.
		- ENDS : تدل المجمع على نهاية المقطع.
	- )equate(EQU : تستخدم إلعطاء اسم لقيمة معينة.
	- EVEN : تدل المجمع على زيادة محتوى موقع العداد لموقع العنوان التالي من الذاكرة.
		- GLOBAL : تستخدم لوضع موجه خارجي.

# GROUP: تدل المجمع على المجموعة المنطقية المسماة بعد التوجيه.

- LABEL: تعطي أسماء لمواقع في الذاكرة. MACRO: تعطي تسلسل للتعليمات.
- NAME: االسم المخصص يمكن أن يعطى ألي برنامج يستخدم هذه التوجيهية .
	- OFFSET: عملية تحدد تغير المتحول .
- ORG: تدفع المجمع على وضع موقع العداد بعنوان ذاكرة مخصص بعد التوجيهية .
- PTR: تشير إلى البايت أو الكلمة أو الكلمة المضاعفة للمتحول

PUBLIC

SIZE: عملية تحدد عدد البايتات المخصصة لعنصر المعطيات. TYPE: عملية يحدد فيها قيمة المتحول . SEGMENT: عملية تستخدم قبل المتحول أو اإلجرائية . RECORD: تحدد نمط البتات الموجودة ضمن بايت أو كلمة.

**تعليمات المعالج** 

**8086**

**MOV :** تستخدم هذه التعليمة لنقل بايت أو كلمة معطيات من متحول المصدر لمتحول الهدف

MOV DL,[BX]

 **PUSH :** source push. لحفظ البارمترات في المكدس. **POP :** destination pop.السترجاع البارمترت من المكدس **XCHG :** تستخدم هذه التعليمة الستبدال متحول المصدر بمتحول الهدف وبالعكس.

**XLAT :** تقوم هذه التعليمة بجمع محتوى المسجل AL مع محتوى المسجل BX وتعتبر الناتج إزاحة بالنسبة لمقطع المعطيات

MOV AL,[BX+AL] IN : تقوم هذه التعليمة بنسخ القيمة من المدخل للمراكم. OUT : تظهر الكلمة أو البايت إلى المخرج . LDS,LES,LEA : تستعمل هذه التعليمات من أجل عملية نقل المعطيات لتحميل مسجل مقطع أو مسجل أغراض عامة بعنوان بشكل مباشر من الذاكرة . التعليمة LEA وظيفتها تحميل مسجل بعنوان فعال أما LDS فهي لتحميل مسجل ما ومسجل مقطع المعطيات DS وتعليمة LES وظيفتها تحميل مسجل ما ومسجل مقطع المعطيات اإلضافي ES . ADD : جمع المصدر مع الوجهة . ADD DX,BX مثال

ADC: جمع مع أخذ المحمول بعين االعتبار. INC: عملية زيادة للوجهة .

- AAA: تستخدم هذه التعليمة لتصحيح ناتج جمع عددين بشيفرة لغة الأسكي.
- DAA: تستخدم هذه التعليمة لتصحيح ناتج جمع عددين بشيفرة العشري المرمز ثنائياً.
- SUB: تستخدم هذه التعليمة لطرح عددين SBB: تستخدم هذه التعليمة لطرح عددين مع أخذ بت اإلستعارة بعين االعتبار
	- CMP: تقوم هذه التعليمة بمقارنة بايت أو كلمة وتؤثر على الأعلام .

MUL: تستخدم هذه التعليمة لضرب بايت أو كلمة بدون إشارة. IMUL: تقوم هذه التعليمة بضرب مع أخذ اإلشارة بعين االعتبار.

IDIV: تقوم هذه التعليمة بإجراء عملية القسمة مع إشارة لبايت أو كلمة

NOT: تعكس كل بت في المعامل. AND: تقوم هذه التعليمة بعملية AND المنطقية بين المتحولين. OR: تقوم هذه التعليمة بعملية OR المنطقية بين المتحولين. XOR: تقوم هذه التعليمة بعملية XOR المنطقية بين المتحولين.

### SHL: تقوم هذه التعليمة بإزاحة بتات المتحول لليسار حيث يتم إدخال صفر إلى LSB

CF=0 BX=11100101 11010011 : مثال

#### SHL BX,1

CF=1 BX=11001011 10100110

- SHR: تقوم هذه التعليمة بإزاحة بتات المتحول إلى اليمين يتم إدخال صفر إلى MSB
	- SI=10010011 10101101 CF=0 : مثال

SHR SI,1

SI=01001001 11010110 CF=1

### ROL: تقوم هذه التعليمة بدوران بتات المتحول نحو اليسار حيث ال MSB تأخذ مكان ال LSB.

CF=0 BX=10111011 01110101 : مثال

ROL BX,1

CF=1 BX=01110110 11101011

ROR: تقوم هذه التعليمة بدوران بتات المتحول نحو اليمين حيث ال LSB تأخذ مكان ال MSB

> CF=0 BX=00111011 01110101 :مثال ROR BX,1

> > CF=1 BX=10011101 10111010